### МИНИСТЕРСТВО НАУКИ И ВЫСШЕГО ОБРАЗОВАНИЯ РОССИЙСКОЙ ФЕДЕРАЦИИ

#### ФЕДЕРАЛЬНОЕ ГОСУДАРСТВЕННОЕ БЮДЖЕТНОЕ ОБРАЗОВАТЕЛЬНОЕ УЧРЕЖДЕНИЕ ВЫСШЕГО ОБРАЗОВАНИЯ "РЯЗАНСКИЙ ГОСУДАРСТВЕННЫЙ РАДИОТЕХНИЧЕСКИЙ УНИВЕРСИТЕТ ИМЕНИ В.Ф. УТКИНА"

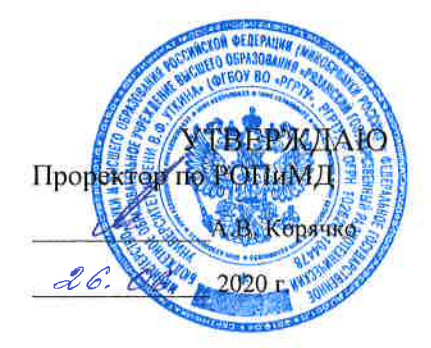

## Современные пакеты и библиотеки для обработки изображений

рабочая программа дисциплины (модуля)

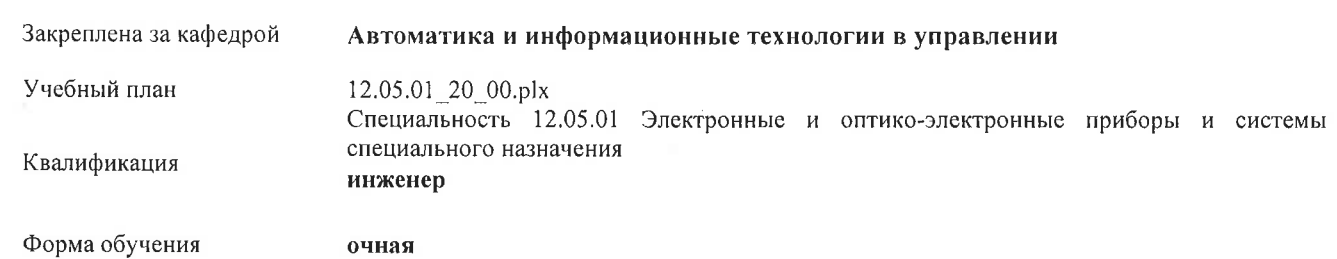

Общая трудоемкость **33ET** Распределение часов дисциплины по семестрам

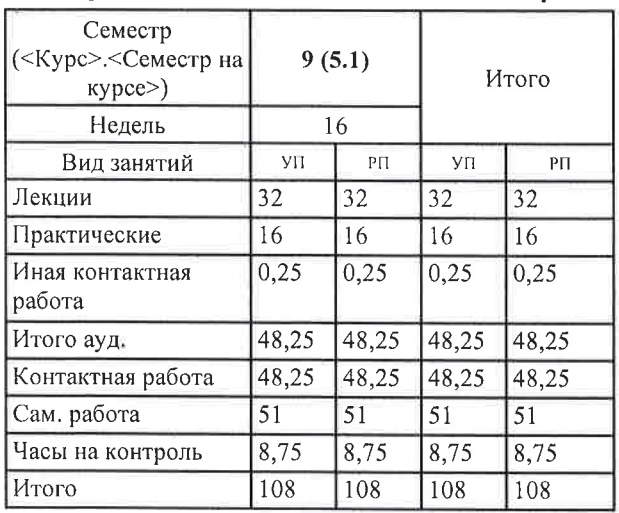

Y11:12 05:01:20:00 plx

Программу составил(и): к.т.н., доц., Смирнов Сергей Александрович

 $\mathcal{L}$ 

Рабочая программа дисциплины

Современные пакеты и библиотеки для обработки изображений

разработана в соответствии с ФГОС ВО:

ФГОС ВО - специалитет по специальности 12.05.01 Электронные и оптико-электронные приборы и системы специального назначения (приказ Минобрнауки России от 09.02.2018 г. № 93)

составлена на основании учебного плана:

Специальность 12.05.01 Электронные и оптико-электронные приборы и системы специального назначения утвержденного учёным советом вуза от 30.01.2020 протокол № 6.

ð.

Рабочая программа одобрена на заседании кафедры Автоматика и информационные технологии в управлении

Протокол от *ОЦ, ОС* 2020 г. № С<br>Срок действия программы: 2020-2021 уч.г.

Jul

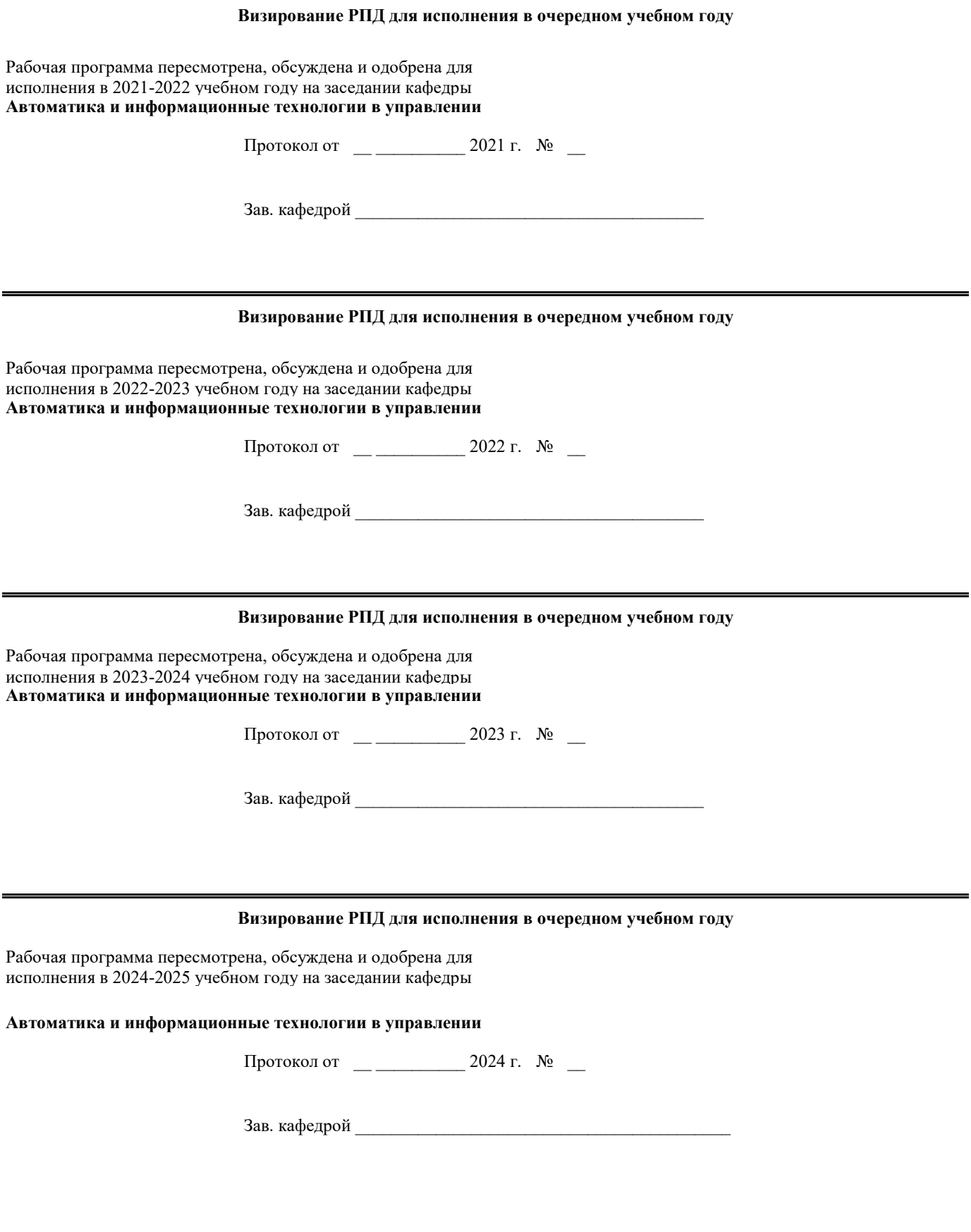

#### **1. ЦЕЛИ ОСВОЕНИЯ ДИСЦИПЛИНЫ (МОДУЛЯ)**

1.1 Целью освоения дисциплины «Современные пакеты и библиотеки для обработки изображений» является ознакомление учащихся с задачами и основами обработки изображений в современных пакетах обработки изображений, приобретение практических навыков разработки алгоритмов, использующих современные методы цифровой обработки изображений.

1.2 Задачи дисциплины: получение системы знаний о цифровой обработке изображений с использованием современных пакетов и библиотек для обработки изображений: MATLAB, SCILAB, OpenCV (библиотека); расширение знаний учащихся в области цифровой обработки, восстановления, анализа, классификации и распознавания изображений; освоение основных алгоритмов цифровой обработки, восстановления, анализа, классификации и распознавания изображений.

#### **2. МЕСТО ДИСЦИПЛИНЫ (МОДУЛЯ) В СТРУКТУРЕ ОБРАЗОВАТЕЛЬНОЙ ПРОГРАММЫ**

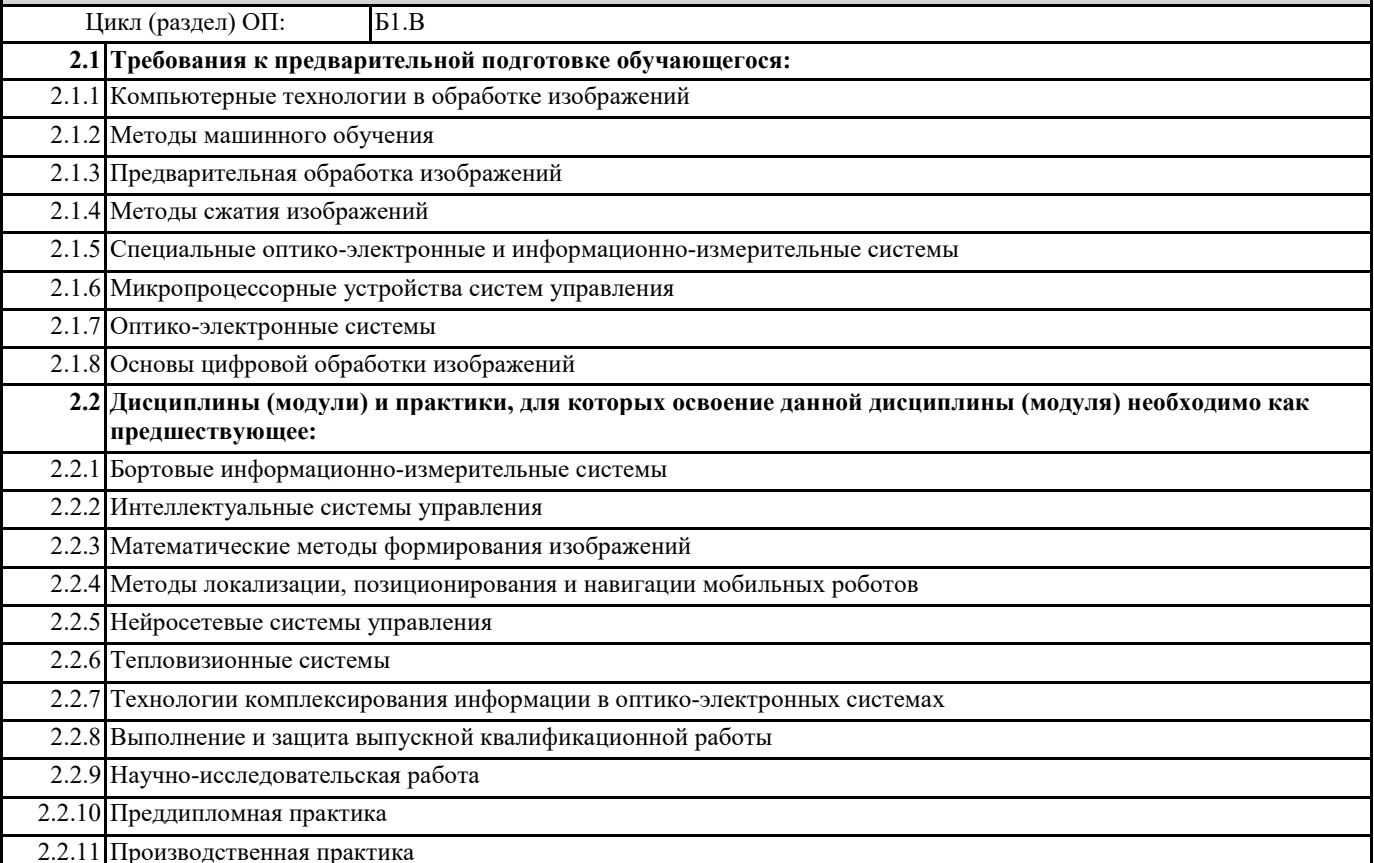

#### **3. КОМПЕТЕНЦИИ ОБУЧАЮЩЕГОСЯ, ФОРМИРУЕМЫЕ В РЕЗУЛЬТАТЕ ОСВОЕНИЯ ДИСЦИПЛИНЫ (МОДУЛЯ)**

**ПК-1: Способен проводить поиск и анализ научно-технической информации отечественного и зарубежного опыта по разработке оптических и оптико-электронных приборов и комплексов**

**ПК-1.1. Проводит поиск научно-технической информации отечественного и зарубежного опыта по разработке оптических и оптико-электронных приборов и комплексов**

**Знать**

методы поиска научно-технической информации

**Уметь**

проводить поиск научно-технической информации по разработке оптических и оптико-электронных приборов и комплексов **Владеть**

информационными технологиями поиска научно-технической информации по разработке оптических и оптико-электронных приборов и комплексов

**ПК-1.2. Проводит анализ научно-технической информации отечественного и зарубежного опыта по разработке оптических и оптико-электронных приборов и комплексов**

**Знать**

методы обработки и анализа научно-технической информации

**Уметь**

проводить обработку и анализ научно-технической информации по разработке оптических и оптико-электронных приборов и комплексов

**Владеть**

информационными технологиями обработки и анализа научно-технической информации по разработке оптических и оптико-электронных приборов и комплексов

#### **В результате освоения дисциплины (модуля) обучающийся должен**

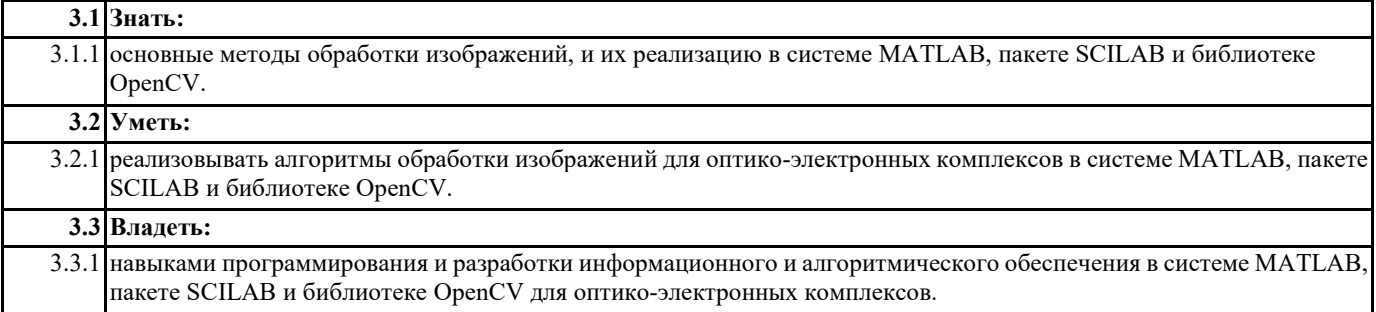

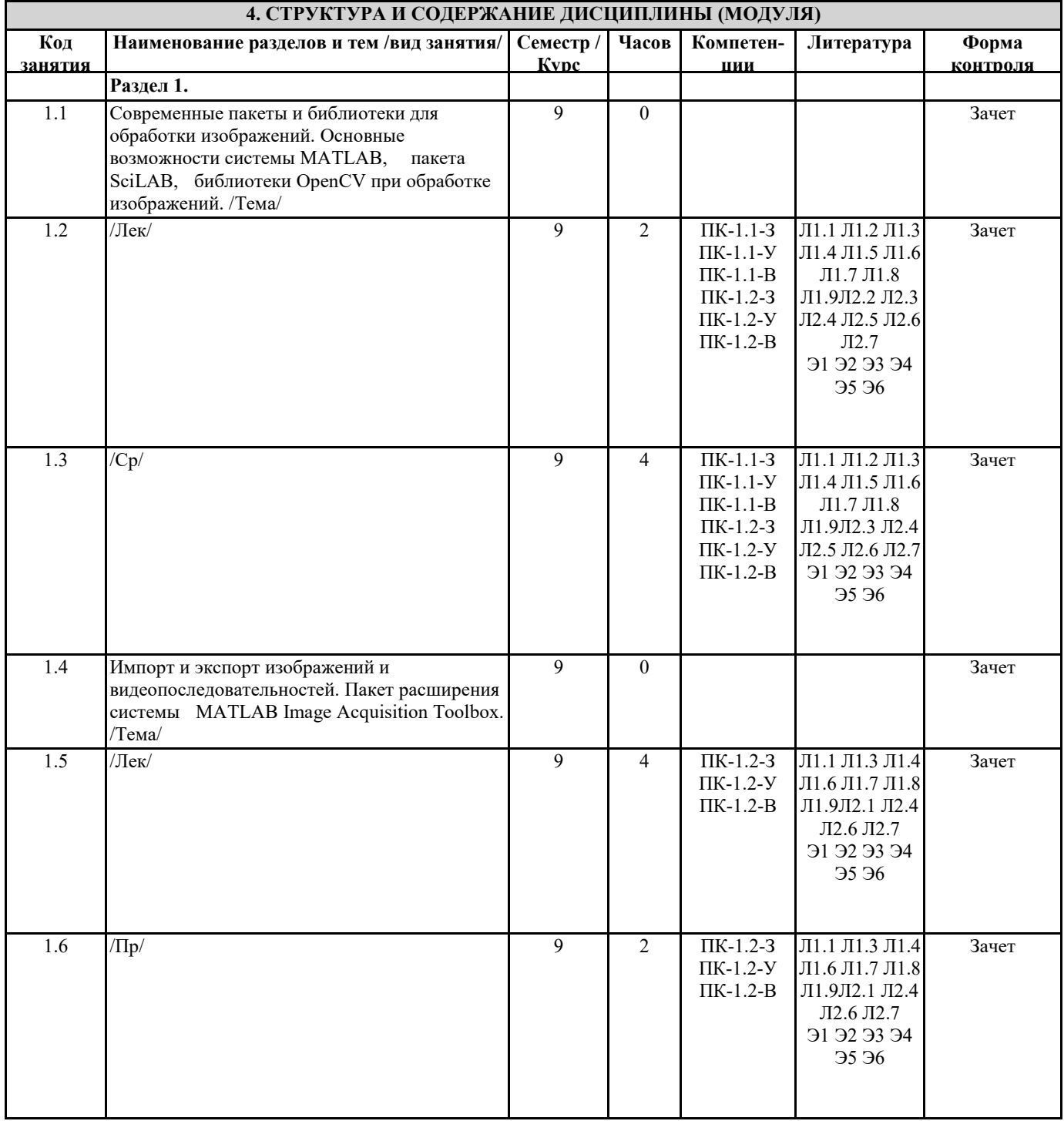

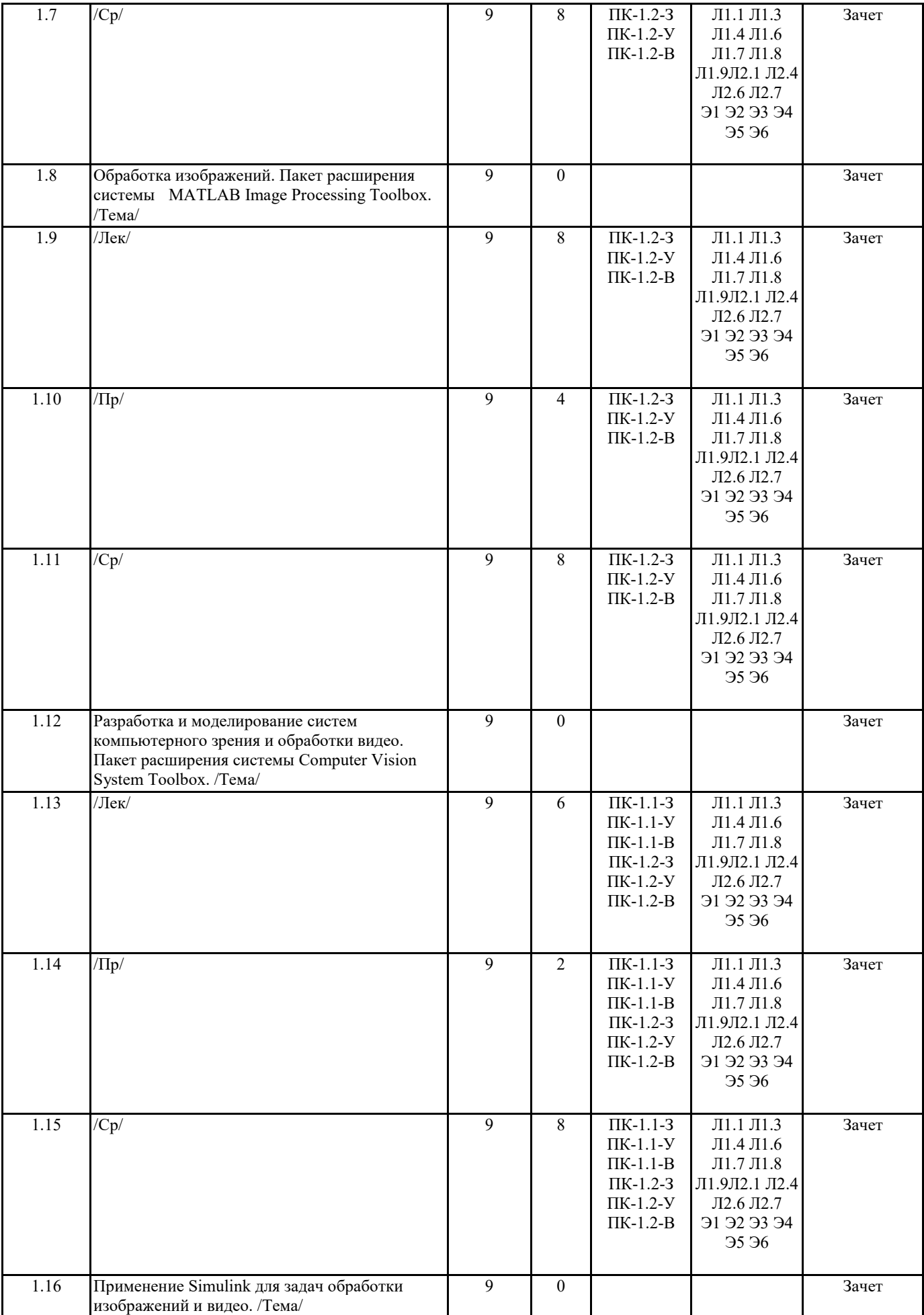

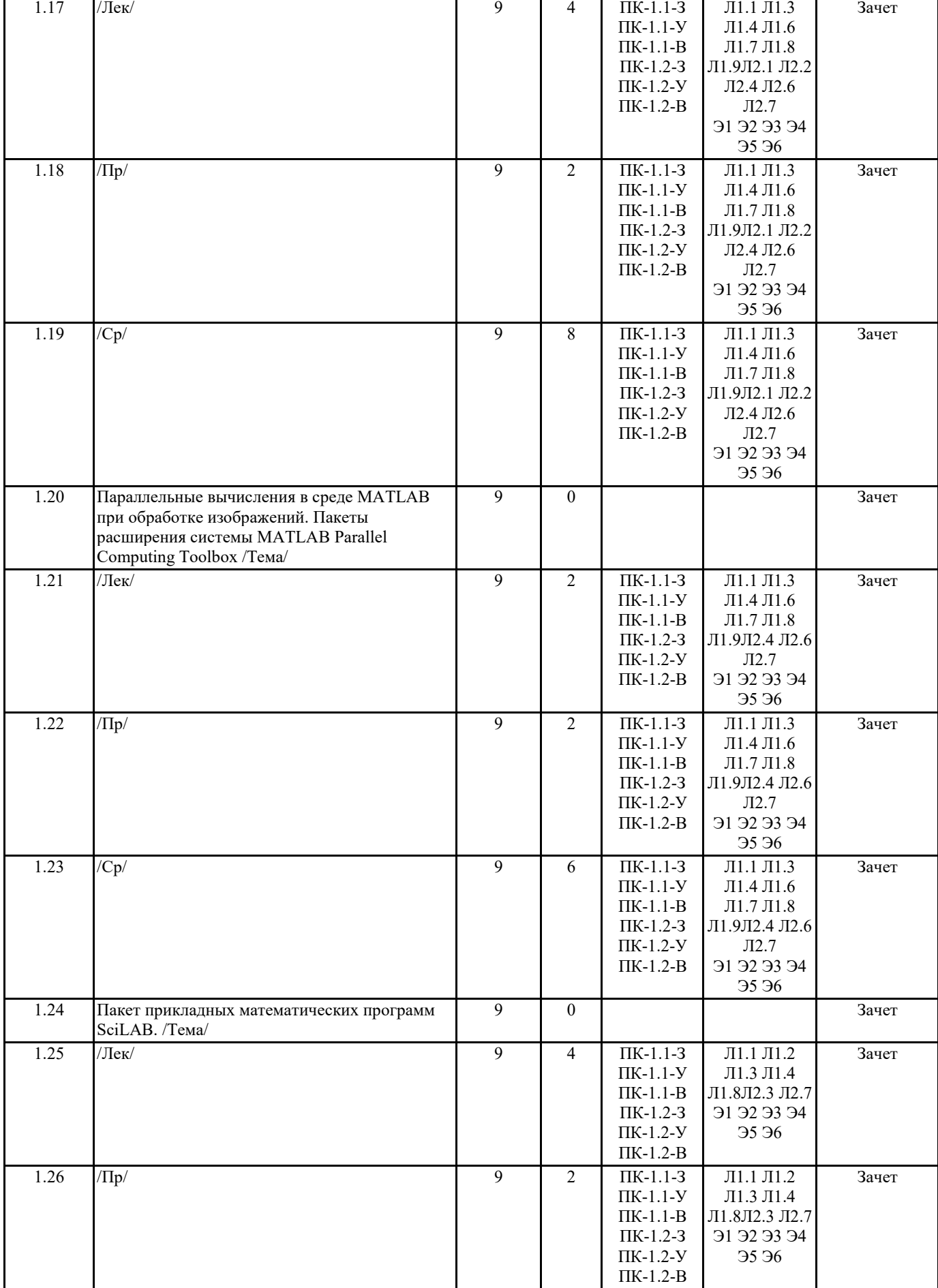

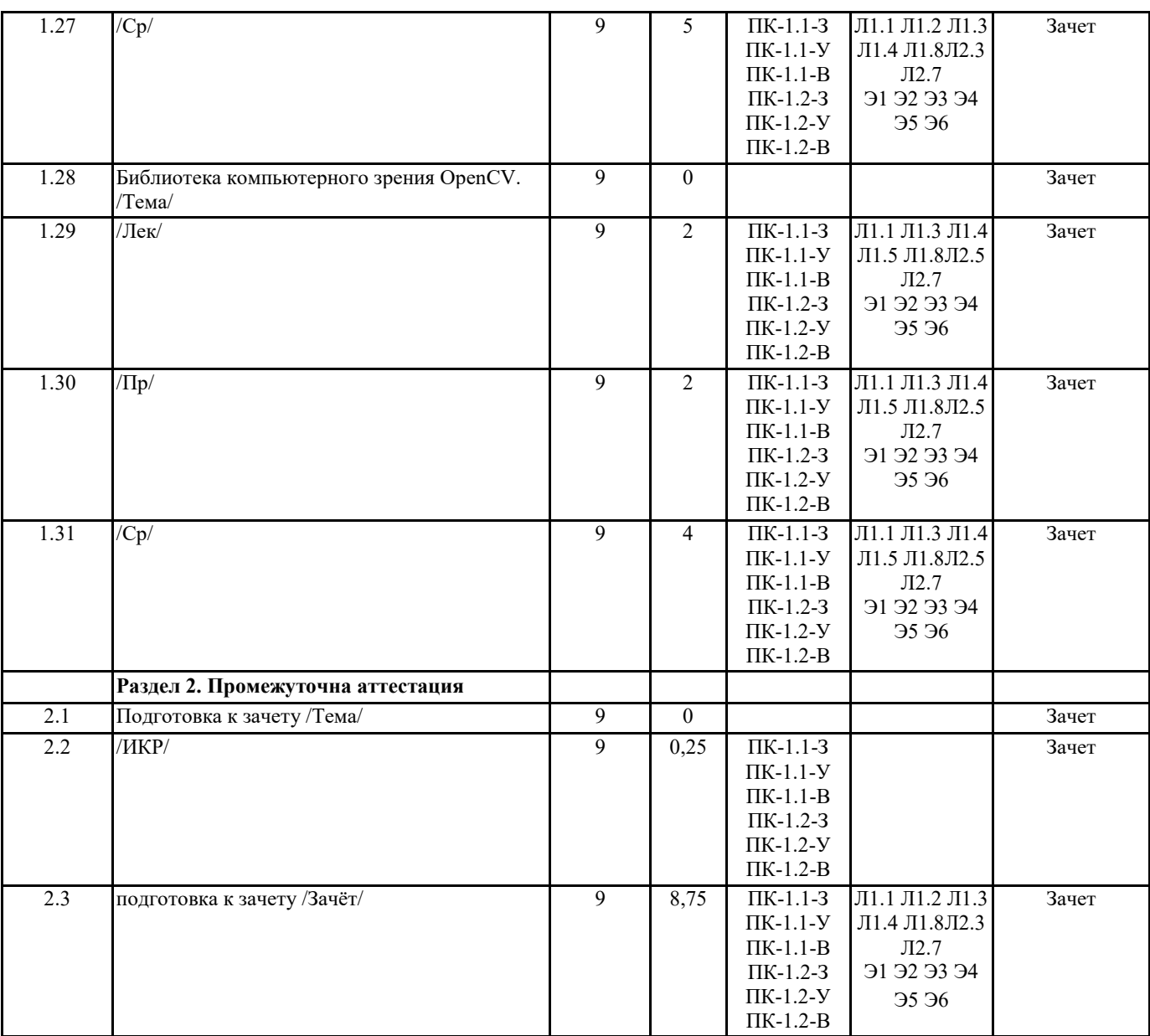

#### **5. ОЦЕНОЧНЫЕ МАТЕРИАЛЫ ПО ДИСЦИПЛИНЕ (МОДУЛЮ)**

Оценочные материалы приведены в приложении к рабочей программе дисциплины (см. документ "Оценочные материалы по дисциплине "Методические указания дисциплины "Современные пакеты и библиотеки для обработки изображений")

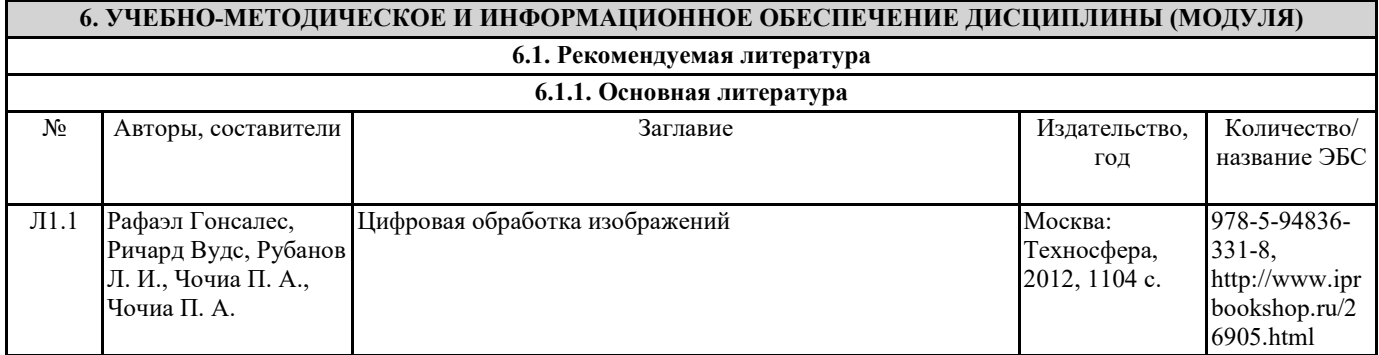

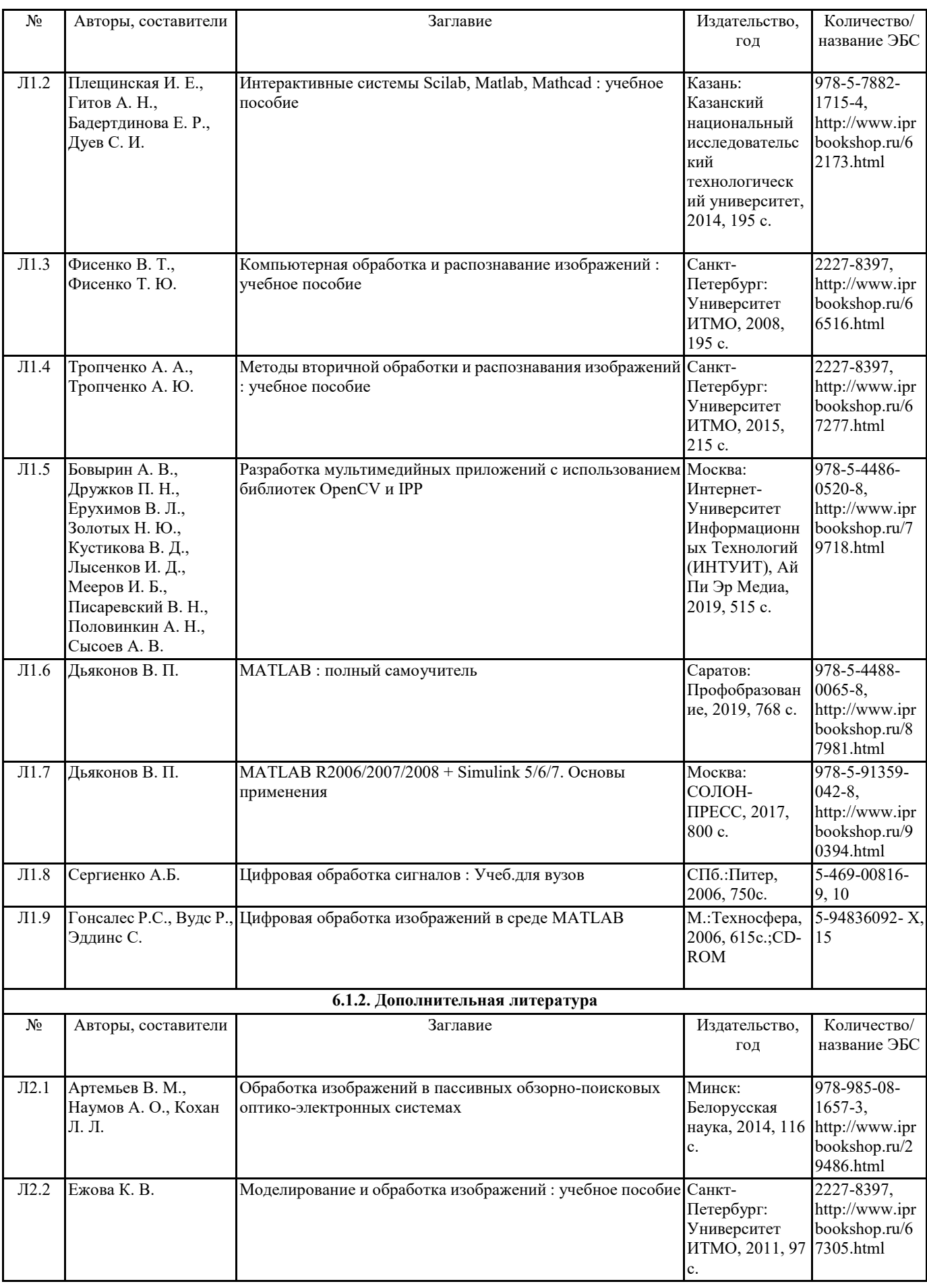

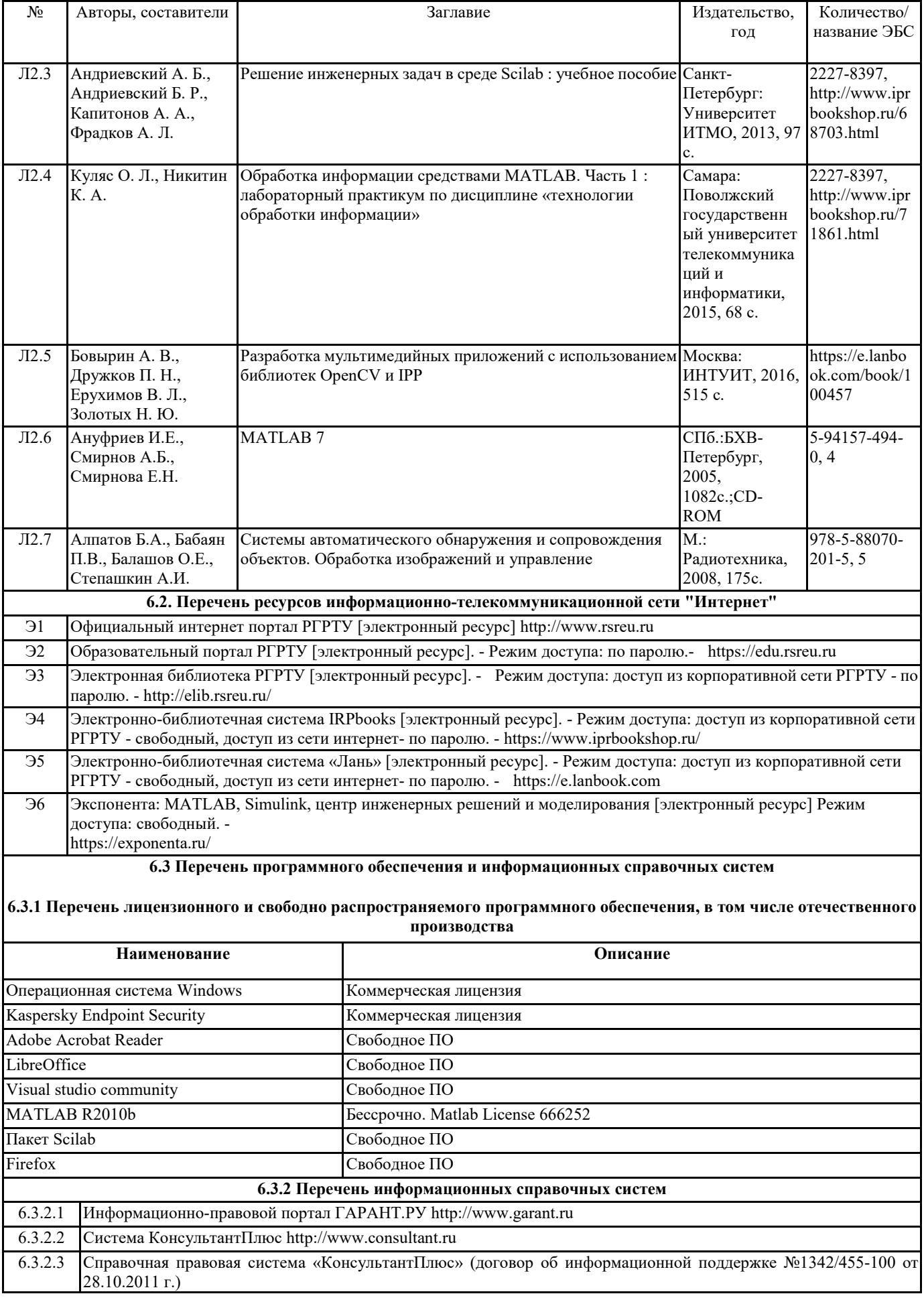

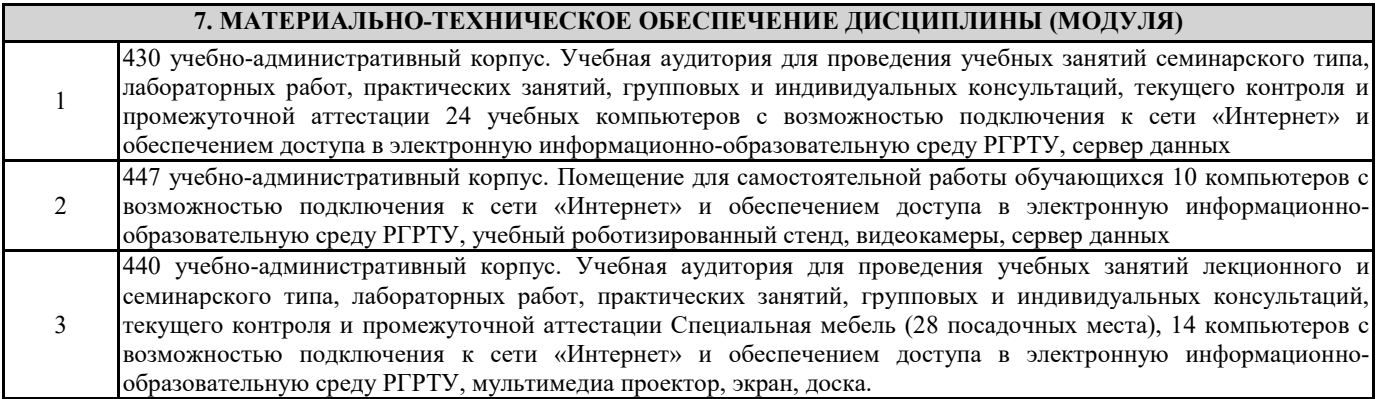

#### **8. МЕТОДИЧЕСКИЕ МАТЕРИАЛЫ ПО ДИСЦИПЛИНЕ (МОДУЛЮ)**

Методическое обеспечение дисциплины приведено в приложении к рабочей программе дисциплины (см. документ "Методические указания дисциплины "Современные пакеты и библиотеки для обработки изображений")

### **МИНИСТЕРСТВО НАУКИ И ВЫСШЕГО ОБРАЗОВАНИЯ РОССИЙСКОЙ ФЕДЕРАЦИИ**

## **РЯЗАНСКИЙ ГОСУДАРСТВЕННЫЙ РАДИОТЕХНИЧЕСКИЙ УНИВЕРСИТЕТ им. В.Ф. УТКИНА**

Кафедра «Автоматики и информационных технологий в управлении»

## **ОЦЕНОЧНЫЕ МАТЕРИАЛЫ ДИСЦИПЛИНЫ**

# *СОВРЕМЕННЫЕ ПАКЕТЫ И БИБЛИОТЕКИ ДЛЯ ОБРАБОТКИ ИЗОБРАЖЕНИЙ*

Специальность 12.05.01 «Электронные и оптико-электронные приборы и системы специального назначения»

ОПОП

«Оптико-электронные информационно-измерительные приборы и системы»

Квалификация выпускника – инженер

Формы обучения – очная

Рязань 2020 г.

Оценочные материалы – это совокупность учебно-методических материалов (контрольных заданий, описаний форм и процедур), предназначенных для оценки качества освоения обучающимися данной дисциплины как части основной образовательной программы.

 **Цель** – оценить соответствие знаний, умений и уровня приобретенных компетенций, обучающихся целям и требованиям основной образовательной программы в ходе проведения текущего контроля и промежуточной аттестации.

 **Основная задача** – обеспечить оценку уровня сформированности общекультурных и профессиональных компетенций, приобретаемых обучающимся в соответствии с этими требованиями.

 Контроль знаний обучающихся проводится в форме текущего контроля и промежуточной аттестации.

 Текущий контроль успеваемости проводится с целью определения степени усвоения учебного материала, своевременного выявления и устранения недостатков в подготовке обучающихся и принятия необходимых мер по совершенствованию методики преподавания учебной дисциплины, организации работы обучающихся в ходе учебных занятий и оказания им индивидуальной помощи.

 К контролю текущей успеваемости относятся проверка знаний, умений и навыков обучающихся: на практических занятиях; по результатам выполнения контрольной работы; по результатам выполнения обучающимися индивидуальных заданий; по результатам проверки качества конспектов лекций и иных материалов.

Количество практических работ и их тематика определена рабочей программой дисциплины, утвержденной заведующим кафедрой. При оценивании результатов освоения практических занятий, а также контрольных работ применяется шкала оценки «зачтено – не зачтено».

Промежуточный контроль по дисциплине осуществляется проведением экзамена (9 семестр). При оценивании результатов освоения дисциплины на зачете применяется шкала оценки «зачтено – не зачтено». На экзамене применяется традиционная система (отлично, хорошо, удовлетворительно, неудовлетворительно).

Форма проведения экзамен – устный ответ, по утвержденным экзаменационным билетам, сформулированным с учетом содержания учебной дисциплины. В экзаменационный билет включается два теоретических вопроса по темам курса. После выполнения письменной работы обучаемого производится ее оценка преподавателем и, при необходимости, проводится теоретическая беседа с обучаемым для уточнения экзаменационной оценки.

### **Паспорт фонда оценочных средств по дисциплине**

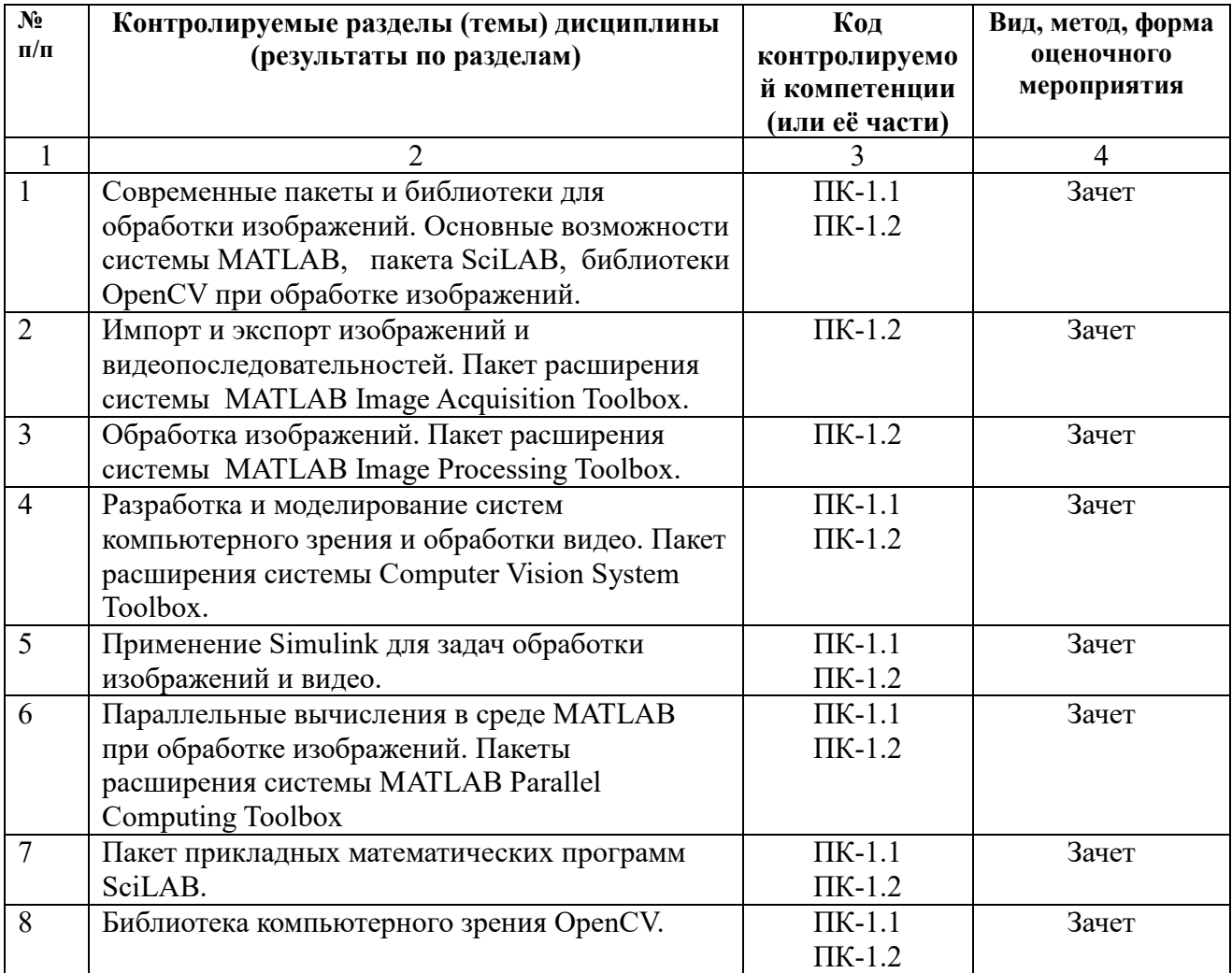

### **Критерии оценивания уровня сформированности компетенций**

1. Уровень усвоения материала, предусмотренного программой.

2. Умение анализировать материал, устанавливать причинноследственные связи.

3. Ответы на вопросы: полнота, аргументированность, убежденность, умение

4. Качество ответа (его общая композиция, логичность, убежденность, общая эрудиция)

5. Использование дополнительной литературы при подготовке ответов.

Оценка «зачтено» выставляется студенту, который прочно усвоил предусмотренный программный материал; правильно, аргументировано ответил на все вопросы, с приведением примеров; показал глубокие систематизированные знания, владеет приемами рассуждения и сопоставляет материал из разных источников: теорию связывает с практикой, другими темами данного курса, других изучаемых предметов; без ошибок выполнил практическое задание.

Обязательным условием выставленной оценки является правильная речь в быстром или умеренном темпе. Дополнительным условием получения оценки «зачтено» могут стать хорошие успехи при выполнении самостоятельной работы, а также уверенная защита лабораторных работ.

Оценка «не зачтено» выставляется студенту, который не справился с 50% вопросов и заданий билета, в ответах на другие вопросы допустил существенные ошибки. Не может ответить на дополнительные вопросы, предложенные преподавателем. Целостного представления об изучаемой дисциплине у студента нет. Оценивается качество устной речи и изложение письменного материала, как и при выставлении положительной оценки.

#### **Типовые контрольные задания или иные материалы**

#### **Вопросы к экзамену по дисциплине**

- 1. Современные пакеты и библиотеки для обработки изображений.
- 2. Основные возможности среды MATLAB при обработке изображений.
- 3. Пакеты расширения (toolbox): пакеты экспорта и импорта, пакеты обработки изображений, разработки и моделирования систем компьютерного зрения. Назначение пакетов и их возможности.
- 4. Назначение пакета расширения системы MATLAB Image Acquisition Toolbox. Основные команды пакета.
- 5. Импорт и экспорт изображений в среде MATLAB. Получение изображений с веб-камер, плат захвата видеоизображений, DCAM камер и других устройств.
- 6. Чтение и запись видеопоследовательностей в среде MATLAB.
- 7. Назначение пакета расширения системы MATLAB Image Processing Toolbox. Отображение изображений и графическое представление информации в MATLAB.
- 8. Предобработка и постобработка изображений в среде MATLAB: функции улучшения изображений, контрастирования, удаления размытия и шума, нелинейная фильтрация.
- 9. Модули среды MATLAB для интерактивного анализа изображений.
- 10.Сегментация изображений в среде MATLAB. Основные команды для сегментации границ объектов и для выделения (сегментации) объектов
- 11. Детектирование линий и окружностей на изображении в среде MATLAB.
- 12. Совмещение изображений и создание панорамных сцен.
- 13.Назначение пакета расширения системы MATLAB Computer Vision System Toolbox. Выявление деталей, детектирование движения.
- 14.Назначение пакета расширения системы MATLAB Computer Vision System Toolbox. Обнаружение и отслеживание объектов, стереозрение, обработки и анализа видео.
- 15.Моделирование систем обработки видео в Simulink. Основные блоки Simulink пакетов расширения Image Acquisition Toolbox и Computer Vision System Toolbox
- 16.Назначение пакета расширения системы MATLAB Parallel Computing Toolbox. Параллельные циклы для запуска алгоритмов на нескольких процессорах. Пакетное выполнение параллельных приложений.
- 17.Нейронные сети в MATLAB.
- 18.Объектно-ориентированное программирование в MATLAB.
- 19.Основные возможности пакета прикладных математических программ SciLAB при обработке изображений.
- 20.Пакет Scilab. Модуль для обработки изображений Image Processing Toolbox.
- 21.Пакет Scilab. Модуль для проектирования систем обработки

изображений Image Processing Design Toolbox.

- 22.Пакет Scilab. Модуль для обработки изображений и видео Image and Video Processing toolbox.
- 23.Обработка изображений алгоритмами компьютерного зрения с использованием библиотеки OpenCV .
- 24.Основные модули библиотеки OpenCV.
- 25.Библиотека OpenCV. Морфологические преобразования.
- 26.Библиотека OpenCV. Конвертация типов.
- 27.Библиотека OpenCV. Сегментация.
- 28.Библиотека OpenCV. Преобразование Хафа.

### **Планы практических занятий**

- 1. Импорт и экспорт изображений и видеопоследовательностей в системе MATLAB.
- 2. Функции фильтрации изображения в системе MATLAB.
- 3. Сегментация изображений в системе MATLAB.
- 4. Обнаружение и выделение деталей на изображениях в системе MATLAB.
- 5. Моделирование систем обработки видео в Simulink.
- 6. Параллельные циклы для запуска алгоритмов на нескольких процессорах в системе MATLAB.
- 7. Основы программирования в пакете SciLAB.
- 8. Основы программирования с использованием библиотеки OpenCV.

### **МИНИСТЕРСТВО НАУКИ И ВЫСШЕГО ОБРАЗОВАНИЯ РОССИЙСКОЙ ФЕДЕРАЦИИ**

## **РЯЗАНСКИЙ ГОСУДАРСТВЕННЫЙ РАДИОТЕХНИЧЕСКИЙ УНИВЕРСИТЕТ им. В.Ф. УТКИНА**

Кафедра «Автоматики и информационных технологий в управлении»

### **МЕТОДИЧЕСКОЕ ОБЕСПЕЧЕНИЕ ДИСЦИПЛИНЫ**

# *СОВРЕМЕННЫЕ ПАКЕТЫ И БИБЛИОТЕКИ ДЛЯ ОБРАБОТКИ ИЗОБРАЖЕНИЙ*

Специальность 12.05.01 «Электронные и оптико-электронные приборы и системы специального назначения»

ОПОП «Оптико-электронные информационно-измерительные приборы и системы»

Квалификация выпускника – инженер

Формы обучения – очная

Рязань 2020

#### **Методические рекомендации студентам по освоению дисциплины**

Перед началом изучения дисциплины «Современные пакеты и библиотеки для обработки изображений» студенту необходимо ознакомиться с содержанием рабочей программы дисциплины, с целями и задачами дисциплины, ее связями с другими дисциплинами образовательной программы, методическими разработками по данной дисциплине, имеющимися на образовательном портале РГРТУ и сайте кафедры.

#### **Методические рекомендации студентам по работе над конспектом лекции**

Основу теоретического обучения студентов составляют лекции. Они дают систематизированные знания студентам о наиболее сложных и актуальных проблемах изучаемой дисциплины. На лекциях особое внимание уделяется не только усвоению студентами изучаемых проблем, но и стимулированию их активной познавательной деятельности, творческого мышления, развитию научного мировоззрения, профессионально-значимых свойств и качеств.

Перед каждой лекцией студенту необходимо просматривать рабочую программу дисциплины, что позволит сэкономить время на записывание темы лекции, ее основных вопросов, рекомендуемой литературы.

Перед очередной лекцией необходимо просмотреть по конспекту материал предыдущей лекции. При затруднениях в восприятии материала следует обратиться к основным литературным источникам. Если разобраться в материале опять не удалось, то обратитесь к лектору (по графику его консультаций) или к преподавателю на практических занятиях. Не оставляйте «белых пятен» в освоении материала.

Во время лекции студенты должны не только внимательно воспринимать действия преподавателя, но и самостоятельно мыслить, добиваться понимания изучаемого предмета. Студенты должны аккуратно вести конспект. В случае недопонимания какой-либо части предмета следует задать вопрос в установленном порядке преподавателю. В процессе работы на лекции необходимо так же выполнять в конспектах модели изучаемого предмета (рисунки, схемы, чертежи и т. д.), которые использует преподаватель.

Слушая лекцию, нужно из всего получаемого материала выбирать и записывать самое главное. Следует знать, что главные положения лекции преподаватель обычно выделяет интонацией или повторяет несколько раз.

Именно поэтому предварительная подготовка к лекции позволит студенту уловить тот момент, когда следует перейти к конспектированию, а когда можно просто внимательно слушать лекцию. В связи с этим нелишне перед началом сессии еще раз бегло просмотреть учебники или прежние конспекты по изучаемым предметам. Это станет первичным знакомством с тем материалом, который прозвучит на лекции, а также создаст необходимый психологический настрой.

Чтобы правильно и быстро конспектировать лекцию важно учитывать, что способы подачи лекционного материала могут быть разными. Преподаватель может диктовать материал, рассказывать его, не давая ничего под запись, либо проводить занятие в форме диалога со студентами. Чаще всего можно наблюдать соединение двух или трех вышеназванных способов.

Эффективность конспектирования зависит от умения владеть правильной методикой записи лекции. Конечно, способы конспектирования у каждого человека индивидуальны. Однако существуют некоторые наиболее употребляемые и целесообразные приемы записи лекционного материала.

Запись лекции можно вести в виде тезисов – коротких, простых предложений, фиксирующих только основное содержание материала. Количество и краткость тезисов может определяться как преподавателем, так и студентом. Естественно, что такая запись лекции требует впоследствии обращения к дополнительной литературе. На отдельные лекции можно приносить соответствующий иллюстративный материал на бумажных или электронных носителях, представленный лектором на портале или присланный на «электронный почтовый ящик группы» (таблицы, графики, схемы). Данный материал будет охарактеризован, прокомментирован, дополнен непосредственно на лекции.

Кроме тезисов важно записывать примеры, доказательства, даты и цифры, имена. Значительно облегчают понимание лекции те схемы и графики, которые вычерчивает на доске преподаватель. По мере возможности студенты должны переносить их в тетрадь рядом с тем текстом, к которому эти схемы и графики относятся.

Хорошо если конспект лекции дополняется собственными мыслями, суждениями, вопросами, возникающими в ходе прослушивания содержания лекции. Те вопросы, которые возникают у студента при конспектировании лекции, не всегда целесообразно задавать сразу при их возникновении, чтобы не нарушить ход рассуждений преподавателя. Студент может попытаться ответить на них сам в процессе подготовки к семинарам либо обсудить их с преподавателем на консультации.

Важно и то, как будет расположен материал в лекции. Если запись тезисов ведется по всей строке, то целесообразно отделять их время от

времени красной строкой или пропуском строки. Примеры же и дополнительные сведения можно смещать вправо или влево под тезисом, а также на поля. В тетради нужно выделять темы лекций, записывать рекомендуемую для самостоятельной подготовки литературу, внести фамилию, имя и отчество преподавателя. Наличие полей в тетради позволяет не только получить «ровный» текст, но и дает возможность при необходимости вставить важные дополнения и изменения в конспект лекции.

При составлении конспектов необходимо использовать основные навыки стенографии. Так в процессе совершенствования навыков конспектирования лекций важно выработать индивидуальную систему записи материала, научиться рационально сокращать слова и отдельные словосочетания.

Практика показывает, что не всегда студенту удается успевать записывать слова лектора даже при использовании приемов сокращения слов. В этом случае допустимо обратиться к лектору с просьбой повторить сказанное. При обращении важно четко сформулировать просьбу, указать какой отрывок необходимо воспроизвести еще раз. Однако не всегда удобно прерывать ход лекции. В этом случае можно оставить пропуск, и после лекции устранить его при помощи конспекта соседа. Важно сделать это в короткий срок, пока свежа память о воспринятой на лекции информации.

Работу над конспектом следует начинать с его доработки, желательно в тот же день, пока материал еще легко воспроизводим в памяти (через 10 часов после лекции в памяти остается не более 30-40 % материала). С целью доработки необходимо прочитать записи, восстановить текст в памяти, а также исправить описки, расшифровать не принятые ранее сокращения, заполнить пропущенные места, понять текст, вникнуть в его смысл. Далее следует прочитать материал по рекомендуемой литературе, разрешая в ходе чтения возникшие ранее затруднения, вопросы, а также дополняя и исправляя свои записи. Записи должны быть наглядными, для чего следует применять различные способы выделений. В ходе доработки конспекта углубляются, расширяются и закрепляются знания, а также дополняется, исправляется и совершенствуется конспект.

Подготовленный конспект и рекомендуемая литература используются при подготовке к семинарским и практическим занятиям. Подготовка сводится к внимательному прочтению учебного материала, к выводу с карандашом в руках всех утверждений и формул, к решению примеров, задач, к ответам на вопросы. Примеры, задачи, вопросы по теме являются средством самоконтроля.

Непременным условием глубокого усвоения учебного материала является знание основ, на которых строится изложение материала. Обычно преподаватель напоминает, какой ранее изученный материал и в какой степени требуется подготовить к очередному занятию. Обращение к ранее изученному материалу не только помогает восстановить в памяти известные положения, выводы, но и приводит разрозненные знания в систему, углубляет и расширяет их. Каждый возврат к старому материалу позволяет найти в нем что-то новое, переосмыслить его с иных позиций, определить для него наиболее подходящее место в уже имеющейся системе знаний. Неоднократное обращение к пройденному материалу является наиболее рациональной формой приобретения и закрепления знаний.

#### **Методические рекомендации студентам по работе с литературой**

В рабочей программе дисциплины для каждого раздела и темы дисциплины указывается основная и дополнительная литература, позволяющая более глубоко изучить данный вопрос. Обычно список всей рекомендуемой литературы преподаватель озвучивает на первой лекции или дает ссылки на ее местонахождение (на образовательном портале РГРТУ, на сайте кафедры и т. д.).

При работе с рекомендуемой литературой целесообразно придерживаться такой последовательности. Сначала лучше прочитать заданный текст в быстром темпе. Цель такого чтения заключается в том, чтобы создать общее представление об изучаемом материале, понять общий смысл прочитанного. Затем прочитать вторично, более медленно, чтобы в ходе чтения понять и запомнить смысл каждой фразы, каждого положения и вопроса в целом.

Чтение приносит пользу и становится продуктивным, когда сопровождается записями. Это может быть составление плана прочитанного текста, тезисы или выписки, конспектирование и др. Выбор вида записи зависит от характера изучаемого материала и целей работы с ним. Если содержание материала несложное, легко усваиваемое, можно ограничиться составлением плана. Если материал содержит новую и трудно усваиваемую информацию, целесообразно его законспектировать.

План – это схема прочитанного материала, перечень вопросов, отражающих структуру и последовательность материала.

Конспект – это систематизированное, логичное изложение материала источника. Различаются четыре типа конспектов:

- план-конспект – это развернутый детализированный план, в котором по наиболее сложным вопросам даются подробные пояснения,

- текстуальный конспект – это воспроизведение наиболее важных положений и фактов источника,

- свободный конспект – это четко и кратко изложенные основные положения в результате глубокого изучения материала, могут присутствовать выписки, цитаты, тезисы; часть материала может быть представлена планом,

- тематический конспект – составляется на основе изучения ряда источников и дает ответ по изучаемому вопросу.

В процессе изучения материала источника и составления конспекта нужно обязательно применять различные выделения, подзаголовки, создавая блочную структуру конспекта. Это делает конспект легко воспринимаемым и удобным для работы.

#### **Методические рекомендации студентам по подготовке к практическим занятиям**

Для закрепления теоретических знаний и приобретения практических навыков работы в системе научных и инженерных расчетов в рамках учебной дисциплины «Современные пакеты и библиотеки для обработки изображений» проводятся практические занятия. Практическое занятие проводится в соответствии с планом. В плане указываются тема, время, место, цели и задачи практического занятия, список основной и дополнительной литературы, рекомендованной к практическому занятию. Подготовка студентов к занятию включает:

- заблаговременное ознакомление с планом занятия;

- изучение рекомендованной литературы и конспекта лекций;

- подготовку полных и глубоких ответов по каждому вопросу, выносимому для обсуждения;

При проведении практического занятия уделяется особое внимание заданиям, предполагающим не только воспроизведение студентами знаний, но и направленных на развитие у них практических умений и навыков, а также творческого мышления, научного мировоззрения, профессиональных представлений и способностей.

В ходе практического занятия студент должен опираться на свои конспекты, сделанные на лекции, собственные выписки из учебников по данной теме, примеры решения подобных задач, полученные во время самостоятельной работы.

Самое главное на практическом занятии – уметь решить поставленную на занятии задачу и дать преподавателю и своим коллегам-студентам соответствующие пояснения. Поэтому необходимо обратить внимание на полезные советы:

1. Если студент чувствует, что не владеет навыком устного изложения, необходимо составить подробный план материала, который он будет излагать. Но только план, а не подробный ответ, чтобы избежать зачитывания.

2. Студенту необходимо стараться отвечать, придерживаясь пунктов плана.

3. При устном ответе не волноваться, так как вокруг друзья, а они очень благожелательны к присутствующим.

4. Следует говорить внятно при ответе, не употреблять слова-паразиты.

5. Полезно изложить свои мысли по тому или иному вопросу дома, в общежитии.

При необходимости следует обращаться за консультацией к преподавателю. Идя на консультацию, необходимо хорошо продумать вопросы, которые требуют разъяснения. Работа на всех практических занятиях в течение семестра позволяет подготовиться без трудностей и успешно сдать экзамен.

### **Методические рекомендации студентам по подготовке к экзамену**

При подготовке к экзамену студент должен повторно изучить конспекты лекций и рекомендованную литературу, просмотреть решения основных задач, решенных самостоятельно и на семинарах, а также составить письменные ответы на все вопросы, вынесенные на экзамен.

Необходимо помнить, что практически все экзамены в вузе сконцентрированы в течение короткого временного периода в конце семестра в соответствии с расписанием. Промежутки между очередными экзаменами обычно составляют всего несколько дней. Поэтому подготовку к ним нужно начинать заблаговременно в течение семестра. До наступления сессии уточните у преподавателя порядок проведения промежуточной аттестации по его предмету и формулировки критериев для количественной оценивания уровня подготовки студентов. Очень часто для итоговой положительной оценки по предмету необходимо вовремя и с нужным качеством выполнить или защитить практические работы, т. к. всё это может являться обязательной частью учебного процесса по данной дисциплине.

Рекомендуется разработать план подготовки к каждому экзамену, в котором указать, какие вопросы или билеты нужно выучить, какие задачи решить за указанный в плане временной отрезок.

Также бывает полезно вначале изучить более сложные вопросы, а затем переходить к изучению более простых вопросов. При этом желательно в начале каждого следующего дня подготовки бегло освежить в памяти выученный ранее материал.

В период сдачи экзаменов организм студента работает в крайне напряженном режиме и для успешной сдачи сессии нужно не забывать о простых, но обязательных правилах:

- по возможности обеспечить достаточную изоляцию: не отвлекаться на разговоры с друзьями, просмотры телепередач, общение в социальных сетях;

- уделять достаточное время сну;

- отказаться от успокоительных. Здоровое волнение – это нормально. Лучше снимать волнение небольшими прогулками, самовнушением;

- внушать себе, что сессия – это не проблема. Это нормальный рабочий процесс. Не накручивайте себя, не создавайте трагедий в своей голове;

- помогите своему организму – обеспечьте ему полноценное питание, давайте ему периоды отдыха с переменой вида деятельности;

- следуйте плану подготовки.

#### **Методические рекомендации студентам по проведению самостоятельной работы**

Самостоятельная работа студента над учебным материалом является неотъемлемой частью учебного процесса в вузе.

В учебном процессе образовательного учреждения выделяются два вида самостоятельной работы:

1) аудиторная – выполняется на учебных занятиях, под непосредственным руководством преподавателя и по его заданию), студентам могут быть предложены следующие виды заданий:

– выполнение самостоятельных работ;

– составление схем, диаграмм, заполнение таблиц;

– решение задач;

– работу со справочной, нормативной документацией и научной литературой;

– защиту выполненных работ;

– тестирование и т. д.

2) *внеаудиторная –* выполняется по заданию преподавателя, но без его непосредственного участия, включает следующие виды деятельности.

– подготовку к аудиторным занятиям (теоретическим, практическим занятиям);

– изучение учебного материала, вынесенного на самостоятельную проработку: работа над определенными темами, разделами, вынесенными на самостоятельное изучение в соответствии с рабочими программами учебной дисциплины или профессионального модуля;

– выполнение домашних заданий разнообразного характера;

– выполнение индивидуальных заданий, направленных на развитие у студентов самостоятельности и инициативы;

– подготовку к учебной и производственной практикам и выполнение заданий, предусмотренных программами практик;

– подготовку к контрольной работе, экзамену;

– написание курсовой работы, реферата и других письменных работ на заданные темы;

– подготовку к ГИА, в том числе выполнение ВКР;

– другие виды внеаудиторной самостоятельной работы, специальные для конкретной учебной дисциплины или профессионального модуля.

Внеаудиторные самостоятельные работы представляют собой логическое продолжение аудиторных занятий, проводятся по заданию преподавателя, который инструктирует студентов и устанавливает сроки выполнения задания.

При планировании заданий для внеаудиторной самостоятельной работы используются следующие типы самостоятельной работы:

– воспроизводящая (репродуктивная), предполагающая алгоритмическую деятельность по образцу в аналогичной ситуации. Включает следующую основную деятельность: самостоятельное прочтение, просмотр, конспектирование учебной литературы, прослушивание записанных лекций, заучивание, пересказ, запоминание, Internet–ресурсы, повторение учебного материала и др.

– реконструктивная, связанная с использованием накопленных знаний и известного способа действия в частично измененной ситуации, предполагает подготовку сообщений, докладов, выступлений на семинарских и практических занятиях, подбор литературы по дисциплинарным проблемам, написание рефератов, контрольных, курсовых работ и др.

– эвристическая (частично-поисковая) и творческая, направленная на развитие способностей студентов к исследовательской деятельности. Включает следующие виды деятельности: написание рефератов, научных статей, участие в научно–исследовательской работе, подготовка дипломной работы (проекта), выполнение специальных заданий и др., участие в студенческой научной конференции.

Одной из важных форм самостоятельной работы студента является работа с литературой ко всем видам занятий: практическим, при подготовке к зачетам, экзаменам, тестированию, участию в научных конференциях.

Один из методов работы с литературой – повторение: прочитанный текст можно заучить наизусть. Простое повторение воздействует на память механически и поверхностно. Полученные таким путем сведения легко забываются.

Более эффективный метод – метод кодирования: прочитанный текст нужно подвергнуть большей, чем простое заучивание, обработке. Чтобы основательно обработать информацию и закодировать ее для хранения, важно провести целый ряд мыслительных операций: прокомментировать новые данные; оценить их значение; поставить вопросы; сопоставить полученные сведения с ранее известными. Для улучшения обработки информации очень важно устанавливать осмысленные связи, структурировать новые сведения.

Изучение научной учебной и иной литературы требует ведения рабочих записей. Форма записей может быть весьма разнообразной: простой или развернутый план, тезисы, цитаты, конспект.

План – структура письменной работы, определяющая последовательность изложения материала. Он является наиболее краткой и потому самой доступной и распространенной формой записей содержания исходного источника информации. По существу, это перечень основных вопросов, рассматриваемых в источнике. План может быть простым и развернутым. Их отличие состоит в степени детализации содержания и, соответственно, в объеме.

Преимущество плана состоит в том, что план позволяет наилучшим образом уяснить логику мысли автора, упрощает понимание главных моментов произведения. Кроме того, он позволяет быстро и глубоко проникнуть в сущность построения произведения и, следовательно, гораздо легче ориентироваться в его содержании и быстрее обычного вспомнить прочитанное. С помощью плана гораздо удобнее отыскивать в источнике нужные места, факты, цитаты и т. д.

Выписки представляют собой небольшие фрагменты текста (неполные и полные предложения, отдельные абзацы, а также дословные и близкие к дословным записи об излагаемых в нем фактах), содержащие в себе квинтэссенцию содержания прочитанного. Выписки представляют собой более сложную форму записи содержания исходного источника информации. По сути, выписки – не что иное, как цитаты, заимствованные из текста. Выписки позволяют в концентрированные форме и с максимальной точностью воспроизвести наиболее важные мысли автора. В отдельных случаях – когда это оправдано с точки зрения продолжения работы над текстом – вполне допустимо заменять цитирование изложением, близким дословному.

Тезисы – сжатое изложение содержания изученного материала в утвердительной (реже опровергающей) форме. Отличие тезисов от обычных выписок состоит в том, что тезисам присуща значительно более высокая степень концентрации материала. В тезисах отмечается преобладание выводов над общими рассуждениями. Записываются они близко к оригинальному тексту, т. е. без использования прямого цитирования.

Аннотация – краткое изложение основного содержания исходного источника информации, дающее о нем обобщенное представление. К написанию аннотаций прибегают в тех случаях, когда подлинная ценность и пригодность исходного источника информации исполнителю письменной работы окончательно неясна, но в то же время о нем необходимо оставить краткую запись с обобщающей характеристикой.

Резюме – краткая оценка изученного содержания исходного источника информации, полученная, прежде всего, на основе содержащихся в нем выводов. Резюме весьма сходно по своей сути с аннотацией. Однако, в отличие от последней, текст резюме концентрирует в себе данные не из основного содержания исходного источника информации, а из его заключительной части, прежде всего выводов. Но, как и в случае с аннотацией, резюме излагается своими словами – выдержки из оригинального текста в нем практически не встречаются.

Конспект представляет собой сложную запись содержания исходного текста, включающая в себя заимствования (цитаты) наиболее примечательных мест в сочетании с планом источника, а также сжатый анализ записанного материала и выводы по нему.

При выполнении конспекта требуется внимательно прочитать текст, уточнить в справочной литературе непонятные слова и вынести справочные данные на поля конспекта. Нужно выделить главное, составить план. Затем следует кратко сформулировать основные положения текста, отметить аргументацию автора. Записи материала следует проводить, четко следуя пунктам плана и выражая мысль своими словами. Цитаты должны быть записаны грамотно, учитывать лаконичность, значимость мысли.

В тексте конспекта желательно приводить не только тезисные положения, но и их доказательства. При оформлении конспекта необходимо стремиться к емкости каждого предложения. Мысли автора книги следует излагать кратко, заботясь о стиле и выразительности написанного. Число дополнительных элементов конспекта должно быть логически обоснованным, записи должны распределяться в определенной последовательности, отвечающей логической структуре произведения. Для уточнения и дополнения необходимо оставлять поля. Необходимо указывать библиографическое описание конспектируемого источника.

#### **Типовые задания для самостоятельной работы**

- 1. Конвертация между типами изображений в системе MATLAB.
- 2. Интерактивное исследование изображений в системе MATLAB. Исследование деталей объекта: форму, текстуру, цвет.
- 3. Проведение предобработки изображения и применение пользовательских функций к нему.
- 4. Улучшение изображения. Подстройка контраста изображения. Удаление шума с изображения.
- 5. Создание панорамной сцены через сшивку изображений.
- 6. Геометрические преобразования изображений в системе MATLAB.
- 7. Совмещение изображений с помощью точечных отображений.
- 8. Сегментация граней объектов и получение положения пикселей границы в системе MATLAB.
- 9. Детектирование линий и окружностей на изображении в системе MATLAB.
- 10.Детектирование прямых линий в системе MATLAB.
- 11.Детектирование округлых объектов в системе MATLAB.
- 12. Цветовая и текстурная сегментация в системе MATLAB.
- 13.Преобразование цветового пространства в системе MATLAB.
- 14.Сегментация объектов с помощью морфологических операций и измерение формы объекта в системе MATLAB.
- 15.Морфологические операции в системе MATLAB.
- 16.Водораздельная сегментация в системе MATLAB.
- 17. Генерация  $C/C++$  кода из m-кода и Simulink моделей.
- 18.Параллельные циклы для запуска алгоритмов на нескольких процессорах.
- 19.Нейронные сети для распознавания изображений.
- 20.Распознавание символом с использованием сверточных нейронных сетей в MATLAB.
- 21.Бинаризация и сегментация полутоновых изображений в SciLAB.
- 22.Фильтрация изображений в SciLAB.
- 23.Операторы выделения контуров в библиотеке обработки изображений OpenCV.
- 24.Выделение и анализ связных областей в библиотеке обработки изображений OpenCV.
- 25. Обработка изображений в пакете SciLAB.
- 26.Восстановление искаженных изображений в пакете SCILAB